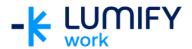

## Microsoft Edge – Seminar/ILT

| Course length:         | 90-minute seminar or ½ day instructor-led training                                                                                                    |
|------------------------|----------------------------------------------------------------------------------------------------|
| Why study this course? | During this course, you will be introduced to Microsoft Edge. The course will provide a brief overview of the Edge web browser created for Windows 10. You will also acquire the skills and knowledge necessary to navigate around the Edge environment, use several tools available.                                                        |
| What you'll learn:     | On completion of this course students should be able to:      Gain an understanding of the Edge web browser      Use Reading View     Work with the hub options     Navigate, save and share a Web Note     Manage favourites                                                                                                    |
| Course subjects:       | <ul> <li>Open a web page and view in reading view</li> <li>Change view to normal view</li> <li>Add web pages to the Favorites list and Reading list</li> <li>Work in the hub</li> <li>Use Web Note</li> <li>Save a Web Note</li> <li>Share a Web Note</li> <li>Import Favorites from another web browser</li> <li>Pin window tabs</li> </ul> |
| Who is the course for? | This course is designed for users who are working with Windows10 and web browsers.                                                                                                    |
| Prerequisites:         | This course assumes little or no knowledge of Microsoft Windows 10.  However, it would be beneficial to have a general understanding of personal computers and the Office environment.                                                                                                    |

We can also deliver and customise these training courses for larger groups – saving your organisation time, money and resources. For more information, please contact us on 1800 853 276.